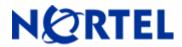

# BayStack 470/460/BPS

Software Release 3.1.4

### 1. Release Summary

Release Date: 23-Feb-2005

Purpose: Software patch release to address customer found software issues.

### 2. Important Notes Before Upgrading to This Release

None.

### 3. Platforms Supported

BayStack 460/470 BPS 2000

### 4. Notes for Upgrade

Please see "Release Notes for the BayStack 470 10/100/1000 Switch" (Part No. 215148-D, available at <a href="http://www.nortel.com/support">http://www.nortel.com/support</a>, select BayStack family, then Ethernet Switch 470) for details on how to upgrade your Policy Switch.

#### File Names For This Release

| File Name      | Module or File Type    | File Size (bytes) |
|----------------|------------------------|-------------------|
| boss314.10.img | Agent code image       | 1930232           |
| boss31411s.img | Agent code image (SSH) | 1877669           |
|                |                        |                   |
|                |                        |                   |

#### 5. Version of Previous Release

Software Version 3.1.3

#### 6. Compatibility

This software release is managed with Java Device Manager (JDM) release 5.8.4.

#### 7. Changes in This Release

©2005 Nortel Networks Limited Rev: 1.0 (23-Feb-2005) Page 1 of 3

### New Features in This Release None.

## Old Features Removed From This Release None.

#### **Problems Resolved in This Release**

A 4-TX MDA module inserted in to a BPS2000 unit would at times lose its speed and duplex settings upon reset (Q00929131).

In a stack of 470s, any port level changes (such as speed or duplex) made to a non-base unit would carry over to the base unit (Q01073728).

With MAC Security enabled, it was not possible to telnet to the switch while using Radius authentication (Q00980482).

The Radius authentication prompts for username and password were not presented when running the SSH image in 3.1.x code base (Q00958850).

When logging into a switch/stack via telnet or console with a password, user entered password characters would be deleted if a one or more ports went up or down during password entry. If ports repeatedly go up or down, password entry could be very difficult (Q00952946).

If a unit is removed from a stack, its port security settings would remain (Q00977658-01).

In a hybrid stack, when set to default, the "Learn by Ports" field on the 450 units showed settings for 8 units, regardless of stack size (Q00615310).

RADIUS and EAPOL settings were not part of ASCII config file or show run output from CLI (Q01009605).

When MAC security learning mode is enabled and includes ports from the stack, clients from 450 units were not populated under Security table list (Q01009519).

Repeated issuing of display commands from CLI via telnet caused loss of ping and subsequent telnet response (Q00896567).

When in a hybrid stack with a BS470-24T base, no option was available from the 470 via the menu system to change duplex settings for ports 25 and 26 (Q00931920).

Display of ping response for telnet session was delayed if the local console is displaying the banner screen (**Q00909963**).

Disabling autosave prevented SNMP configuration changes from being saved (Q01012946).

Repeated SSH sessions could cause switch to reset (Q01006087-01).

Switch reset repeatedly when running QOS with OPS (Q01038174).

ACG: No separator between QOS and RMON sections (Q01049868).

Non-Base port setting remained in the previous state when link up/down on pure stack (Q01048296).

ACG header lines were duplicated in saved file (Q01049866).

#### 8. Outstanding Issues

None.

#### 9. Known Limitations

None.

#### 10. Documentation Corrections

For other known issues, please refer to the product release notes and technical documentation available from the Nortel Technical Support web site at: http://www.nortel.com/support.

Copyright © 2005 Nortel Networks Limited - All Rights Reserved. Nortel, Nortel Networks, the Nortel logo, Globemark, and product family> are trademarks of Nortel Networks Limited.

The information in this document is subject to change without notice. The statements, configurations, technical data, and recommendations in this document are believed to be accurate and reliable, but are presented without express or implied warranty. Users must take full responsibility for their applications of any products specified in this document. The information in this document is proprietary to Nortel.

To access more technical documentation, search our knowledge base, or open a service request online, please visit Nortel Technical Support on the web at: <a href="http://www.nortel.com/support">http://www.nortel.com/support</a>

©2005 Nortel Networks Limited Rev: 1.0 (23-Feb-2005) Page 3 of 3